# Stories from BIND9 refactoring Dealing with code that can drink legally

Witold Kręcicki

February 3, 2019

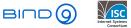

Witold Kręcicki

Stories from BIND9 refactoring

February 3, 2019 1 / 23

#### What is old code?

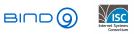

< □ > < □ > < □ > < □ > < □ >

Witold Kręcicki

Stories from BIND9 refactoring

February 3, 2019 2 / 23

#### • Software developer in mid 90's in Poland

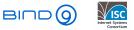

< (17) × <

- Software developer in mid 90's in Poland
- Write a simple 'phonebook' application

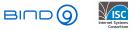

- Software developer in mid 90's in Poland
- Write a simple 'phonebook' application

#### 56 6552355

Area code Subscriber number

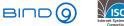

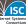

- Software developer in mid 90's in Poland
- Write a simple 'phonebook' application

# **56** 6552355

Area code

Subscriber number

• That's easy!

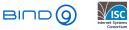

```
const char* phonearea(const char* num) {
   int i, area;
   if (strlen(num) != 9) {
      return "";
   }
   for (i = 0; i < 9; i++) {
      if (num[i]<'0' && num[i]>'9') {
         return "";
      }
   }
   area = 10*(num[0]-'0') + num[1]-'0';
  return areas[area];
}
```

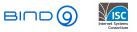

```
const char* phonearea(const char* num) {
   int i, area;
   if (strlen(num) != 9) {
      return "";
   }
   for (i = 0; i < 9; i++) {
      if (num[i]<'0' && num[i]>'9') {
         return "":
      }
   3
   if (!strncmp(num, "601", 3)) {
      return "M-ERA":
   3
   if (!strncmp(num, "602", 3)) {
      return "M-PLUS":
   }
   if (!strncmp(num, "501", 3)) {
      return "M-IDEA":
   }
   area = 10*(num[0]-'0') + num[1]-'0';
   return areas[area]:
3
```

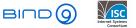

< □ > < 同 > < 回 > < 回 > < 回 >

```
const char* phonearea(const char* num) {
   int i, area;
   if (strlen(num) != 9) {
      return "";
   }
   for (i = 0; i < 9; i++) {
      if (num[i]<'0' && num[i]>'9') {
          return "":
      }
   3
   if (!strncmp(num, "601", 3) || !strncmp(num, "603", 3)) {
      return "M-ERA";
   3
   if (!strncmp(num, "602", 3) || !strncmp(num, "604", 3)) {
      return "M-PLUS":
   }
   if (!strncmp(num, "501", 3) || !strncmp(num, "502", 3)) {
      return "M-IDEA":
   }
   area = 10*(num[0]-'0') + num[1]-'0';
   return areas[area]:
3
```

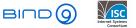

< □ > < 同 > < 回 > < 回 > < 回 >

```
const char areas[][16] = {"","","","","","","","","","","","","Krakow",""....};
const char* phonearea(const char* num) {
    int i, area;
    if (strlen(num) != 9) {
       return "":
   3
   for (i = 0; i < 9; i++) f
       if (num[i]<'0' && num[i]>'9') {
           return "":
       }
    Ъ
    if (!strncmp(num, "50", 2) || !strncmp(num, "60", 2) || !strncmp(num, "69", 2) || !strncmp(num, "51", 2)) {
        int res. op:
       res = mobile_db_lookup(num, &op);
        if (res == 0) {
            switch (op) {
                case 26001:
                    return "T-ERA":
                    break:
                case 26002:
                    return "T-PLUS":
                    break
                case 26003:
                    return "T-ORANGE":
                   break;
           }
       }
    if (!strncmp(num, "601") || !strncmp(num, "603")) {
       return "M-ERA":
    Ъ
    if (!strncmp(num, "602") || !strncmp(num, "604")) {
       return "M-PLUS":
    Ъ
    if (!strncmp(num, "501") || !strncmp(num, "502")) {
       return "M-IDEA";
    Ъ
    area = 10*(num[0]-'0') + num[1]-'0';
    return areas[area];
```

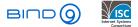

A D N A B N A B N A B N

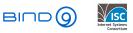

イロト イボト イヨト イヨ

Witold Kręcicki

Stories from BIND9 refactoring

February 3, 2019 7 / 23

• Not badly written - just filled with technical debt

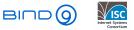

- Not badly written just filled with technical debt
- No testability

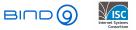

- Not badly written just filled with technical debt •
- No testability ۲
- It works, it performs well "if it ain't broken don't fix it"

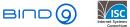

- Not badly written just filled with technical debt
- No testability
- It works, it performs well "if it ain't broken don't fix it"
- It won't fix itself

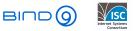

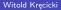

- Not badly written just filled with technical debt
- No testability
- It works, it performs well "if it ain't broken don't fix it"
- It won't fix itself
- Hard to understand

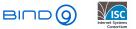

- Not badly written just filled with technical debt
- No testability
- It works, it performs well "if it ain't broken don't fix it"
- It won't fix itself
- Hard to understand
- High barrier to entry

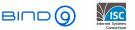

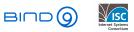

< □ > < □ > < □ > < □ > < □ >

Witold Kręcicki

Stories from BIND9 refactoring

February 3, 2019 8 / 23

2

• First commit (imported from CVS):

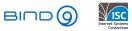

イロト イヨト イヨト イヨト

• First commit (imported from CVS):

commit 7ee52cc7d195433bb8f55972e2a8ab29668f7bce Author: Bob Halley <source@isc.org> Mon Aug 17 22:05:58 1998 +0000 Date:

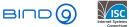

< A >

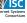

• First commit (imported from CVS):

commit 7ee52cc7d195433bb8f55972e2a8ab29668f7bce
Author: Bob Halley <source@isc.org>
Date: Mon Aug 17 22:05:58 1998 +0000

• Replacement for BIND8

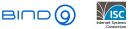

Witold Kręcicki

Stories from BIND9 refactoring

• First commit (imported from CVS):

commit 7ee52cc7d195433bb8f55972e2a8ab29668f7bce Author: Bob Halley <source@isc.org> Mon Aug 17 22:05:58 1998 +0000 Date:

Replacement for BIND8 Buggy Internet Name Daemon

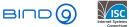

• First commit (imported from CVS):

- Replacement for BIND8 Buggy Internet Name Daemon
- Design by contract

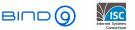

• First commit (imported from CVS):

- Replacement for BIND8 Buggy Internet Name Daemon
- Design by contract
- No exploits

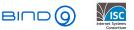

• First commit (imported from CVS):

- Replacement for BIND8 Buggy Internet Name Daemon
- Design by contract
- No exploits just possibility of DoS

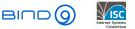

• First commit (imported from CVS):

- Replacement for BIND8 Buggy Internet Name Daemon
- Design by contract
- No exploits just possibility of DoS
- BIND9 is older than:

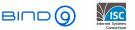

• First commit (imported from CVS):

- Replacement for BIND8 Buggy Internet Name Daemon
- Design by contract
- No exploits just possibility of DoS
- BIND9 is older than:
  - The Matrix (1999)

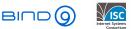

• First commit (imported from CVS):

- Replacement for BIND8 Buggy Internet Name Daemon
- Design by contract
- No exploits just possibility of DoS
- BIND9 is older than:
  - The Matrix (1999)
  - Agile Manifesto (2001)

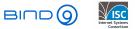

• First commit (imported from CVS):

- Replacement for BIND8 Buggy Internet Name Daemon
- Design by contract
- No exploits just possibility of DoS
- BIND9 is older than:
  - The Matrix (1999)
  - Agile Manifesto (2001)
  - Test Driven Development (2003)

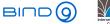

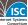

• First commit (imported from CVS):

- Replacement for BIND8 Buggy Internet Name Daemon
- Design by contract
- No exploits just possibility of DoS
- BIND9 is older than:
  - The Matrix (1999)
  - Agile Manifesto (2001)
  - Test Driven Development (2003)
  - Linux 2.2 (1999)

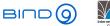

• First commit (imported from CVS):

- Replacement for BIND8 Buggy Internet Name Daemon
- Design by contract
- No exploits just possibility of DoS
- BIND9 is older than:
  - The Matrix (1999)
  - Agile Manifesto (2001)
  - Test Driven Development (2003)
  - Linux 2.2 (1999) not to mention 2.6 with NPTL (2003)

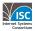

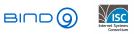

< □ > < □ > < □ > < □ > < □ >

Witold Kręcicki

Stories from BIND9 refactoring

February 3, 2019 9 / 23

• Reference implementation

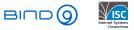

< (17) × <

- Reference implementation
- If there's an RFC BIND has it

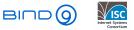

- Reference implementation
- If there's an RFC BIND has it
- Support for servers on dialup connections

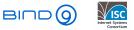

- Reference implementation
- If there's an RFC BIND has it
- Support for servers on dialup connections
- Small team and not many external contributors (barrier to entry)

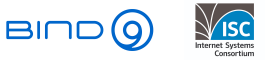

### BIND is like an onion

- Reference implementation
- If there's an RFC BIND has it
- Support for servers on dialup connections
- Small team and not many external contributors (barrier to entry)
- That's how old and complex code is created

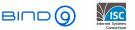

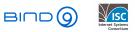

イロト イヨト イヨト イヨト

Witold Kręcicki

Stories from BIND9 refactoring

February 3, 2019 10 / 23

2

• How to define complex code?

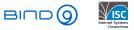

< □ > < □ > < □ >

Witold Kręcicki

Stories from BIND9 refactoring

February 3, 2019 10 / 23

- How to define complex code?
- McCabe cyclomatic complexity

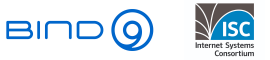

< 1 k

- How to define complex code?
- McCabe cyclomatic complexity
- Number of linearly independent paths through a program's (function) source code

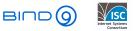

- How to define complex code?
- McCabe cyclomatic complexity
- Number of linearly independent paths through a program's (function) source code
- The more complex code the harder it is to understand it, and the more impossible it becomes to test it

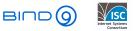

- How to define complex code?
- McCabe cyclomatic complexity
- Number of linearly independent paths through a program's (function) source code
- The more complex code the harder it is to understand it, and the more impossible it becomes to test it
- Below 10 OK

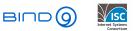

- How to define complex code?
- McCabe cyclomatic complexity
- Number of linearly independent paths through a program's (function) source code
- The more complex code the harder it is to understand it, and the more impossible it becomes to test it
- Below 10 OK
- Below 20 Worrying

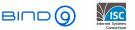

- How to define complex code?
- McCabe cyclomatic complexity
- Number of linearly independent paths through a program's (function) source code
- The more complex code the harder it is to understand it, and the more impossible it becomes to test it
- Below 10 OK
- Below 20 Worrying
- Above 20 Bad

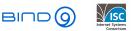

- How to define complex code?
- McCabe cyclomatic complexity
- Number of linearly independent paths through a program's (function) source code
- The more complex code the harder it is to understand it, and the more impossible it becomes to test it
- Below 10 OK
- Below 20 Worrying
- Above 20 Bad
- Above 40 Horrible

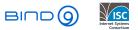

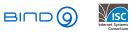

A D N A B N A B N A B N

Witold Kręcicki

Stories from BIND9 refactoring

February 3, 2019 11 / 23

 pmccabe - simple tool to calculate McCabe cyclomatic complexity of functions

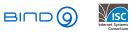

< /⊒ ► < Ξ ► <

- pmccabe simple tool to calculate McCabe cyclomatic complexity of functions
- BIND9 source code, bin/named/query.c

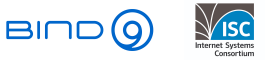

- pmccabe simple tool to calculate McCabe cyclomatic complexity of functions
- BIND9 source code, bin/named/query.c

```
static isc_result_t
query_find(ns_client_t *client, dns_fetchevent_t *event, dns_rdatatype_t qtype);
```

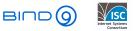

- pmccabe simple tool to calculate McCabe cyclomatic complexity of functions
- BIND9 source code, bin/named/query.c

```
static isc_result_t
query_find(ns_client_t *client, dns_fetchevent_t *event, dns_rdatatype_t qtype);
```

• 2500LOC

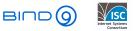

伺 ト イ ヨ ト イ ヨ

- pmccabe simple tool to calculate McCabe cyclomatic complexity of functions
- BIND9 source code, bin/named/query.c

```
static isc_result_t
query_find(ns_client_t *client, dns_fetchevent_t *event, dns_rdatatype_t qtype);
```

- 2500LOC
- Complexity 474

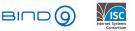

- pmccabe simple tool to calculate McCabe cyclomatic complexity of functions
- BIND9 source code, bin/named/query.c

```
static isc_result_t
query_find(ns_client_t *client, dns_fetchevent_t *event, dns_rdatatype_t qtype);
```

- 2500LOC
- Complexity 474
- Tons of gotos, going backward, going into switch statements, etc.

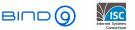

- pmccabe simple tool to calculate McCabe cyclomatic complexity of functions
- BIND9 source code, bin/named/query.c

```
static isc_result_t
query_find(ns_client_t *client, dns_fetchevent_t *event, dns_rdatatype_t qtype);
```

- 2500LOC
- Complexity 474
- Tons of gotos, going backward, going into switch statements, etc.
- It wasn't always that bad started of at around 100

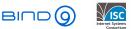

- pmccabe simple tool to calculate McCabe cyclomatic complexity of functions
- BIND9 source code, bin/named/query.c

```
static isc_result_t
query_find(ns_client_t *client, dns_fetchevent_t *event, dns_rdatatype_t qtype);
```

- 2500LOC
- Complexity 474
- Tons of gotos, going backward, going into switch statements, etc.
- It wasn't always that bad started of at around 100
- Lots of mobile operators, lots of humps of the DNS camel...

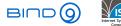

▲ □ ▶ ▲ □ ▶ ▲ □

- pmccabe simple tool to calculate McCabe cyclomatic complexity of functions
- BIND9 source code, bin/named/query.c

```
static isc_result_t
query_find(ns_client_t *client, dns_fetchevent_t *event, dns_rdatatype_t qtype);
```

- 2500LOC
- Complexity 474
- Tons of gotos, going backward, going into switch statements, etc.
- It wasn't always that bad started of at around 100
- Lots of mobile operators, lots of humps of the DNS camel...
- Hold my beer!

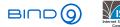

▲ □ ▶ ▲ □ ▶ ▲ □ ▶

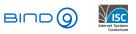

イロト イヨト イヨト イヨト

Witold Kręcicki

Stories from BIND9 refactoring

February 3, 2019 12 / 23

2

• I'm not saying that my approach is perfect

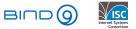

< □ > < □ > < □ >

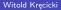

- I'm not saying that my approach is perfect
- I'm not saying that my approach is even good

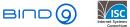

< 1 k

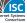

- I'm not saying that my approach is perfect
- I'm not saying that my approach is even good
- Most of things I'll state are obvious, but I really wish someone would tell me them before I started...

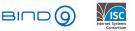

- I'm not saying that my approach is perfect
- I'm not saying that my approach is even good
- Most of things I'll state are obvious, but I really wish someone would tell me them before I started...
- Wise people learn from mistakes

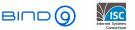

- I'm not saying that my approach is perfect
- I'm not saying that my approach is even good
- Most of things I'll state are obvious, but I really wish someone would tell me them before I started...
- Wise people learn from mistakes, smart people learn from others mistakes

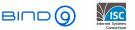

- I'm not saying that my approach is perfect
- I'm not saying that my approach is even good
- Most of things I'll state are obvious, but I really wish someone would tell me them before I started...
- Wise people learn from mistakes, smart people learn from others mistakes
- The following is a collection of my mistakes

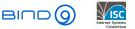

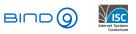

イロト イヨト イヨト イヨト

Witold Kręcicki

Stories from BIND9 refactoring

February 3, 2019 13 / 23

2

• Read the code

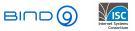

イロト イヨト イヨト イヨト

- Read the code
- Read the code

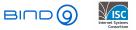

- Read the code
- Read the code
- Read the code once again

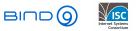

< 冊 > < Ξ

- Read the code
- Read the code
- Read the code once again
- You probably won't understand all the possible flows Mr. McCabe predicted that but you'll see the 'outline'

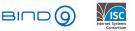

- Read the code
- Read the code
- Read the code once again
- You probably won't understand all the possible flows Mr. McCabe predicted that but you'll see the 'outline'
- Don't start unless for every piece of the code you can at least tell what it's doing

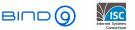

#### Crisis

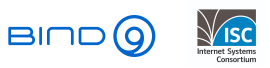

イロト イヨト イヨト イヨト

Witold Kręcicki

Stories from BIND9 refactoring

February 3, 2019 14 / 23

æ

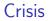

#### • It's a lost cause, let's rewrite it from scratch!

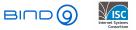

< □ > < □ > < □ >

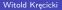

Stories from BIND9 refactoring

February 3, 2019 14 / 23

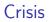

- It's a lost cause, let's rewrite it from scratch!
- ... can you guarantee that what you'll write will perform at least as well as what you have now?

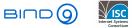

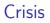

- It's a lost cause, let's rewrite it from scratch!
- ... can you guarantee that what you'll write will perform at least as well as what you have now?
- ... can you guarantee that the behaviour won't change?

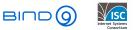

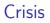

- It's a lost cause, let's rewrite it from scratch!
- ... can you guarantee that what you'll write will perform at least as well as what you have now?
- ... can you guarantee that the behaviour won't change?
- ... how many new bugs will you introduce?

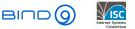

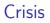

- It's a lost cause, let's rewrite it from scratch!
- ... can you guarantee that what you'll write will perform at least as well as what you have now?
- ... can you guarantee that the behaviour won't change?
- ... how many new bugs will you introduce?
- ... do you have enough tests to verify it?

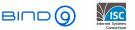

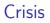

- It's a lost cause, let's rewrite it from scratch!
- ... can you guarantee that what you'll write will perform at least as well as what you have now?
- ... can you guarantee that the behaviour won't change?
- ... how many new bugs will you introduce?
- ... do you have enough tests to verify it?
- ... do you have the budget?

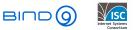

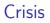

- It's a lost cause, let's rewrite it from scratch!
- ... can you guarantee that what you'll write will perform at least as well as what you have now?
- ... can you guarantee that the behaviour won't change?
- ... how many new bugs will you introduce?
- ... do you have enough tests to verify it?
- ... do you have the budget?

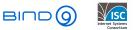

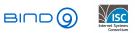

イロト イヨト イヨト イヨト

æ

• Cut it into smaller pieces:

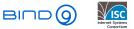

< 1 k

• Cut it into smaller pieces: take something that looks like a 'function'

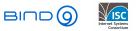

• Cut it into smaller pieces: take something that looks like a 'function' ... and move it to a separate function

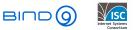

- Cut it into smaller pieces: take something that looks like a 'function' ... and move it to a separate function
- Optionally create a state structure to pass between functions

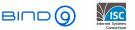

```
if (event != NULL) {
        /*
         * We're returning from recursion. Restore the guery context
         * and resume.
         */
        want restart = false:
       rpz_st = client->query.rpz_st;
        if (rpz st != NULL &&
            (rpz st->state & DNS RPZ RECURSING) != 0)
        Ł
                CTRACE(ISC_LOG_DEBUG(3), "resume from RPZ recursion");
                is_zone = rpz_st->q.is_zone;
                authoritative = rpz_st->q.authoritative;
                RESTORE(zone, rpz_st->q.zone);
                RESTORE(node, rpz_st->q.node);
                RESTORE(db, rpz_st->q.db);
                RESTORE(rdataset, rpz_st->q.rdataset);
                RESTORE(sigrdataset, rpz st->q.sigrdataset);
                qtype = rpz_st->q.qtype;
                if (event->node != NULL)
                        dns_db_detachnode(event->db, &event->node);
                SAVE(rpz_st->r.db, event->db);
                rpz_st->r.r_type = event->qtype;
                SAVE(rpz_st->r.r_rdataset, event->rdataset);
                query_putrdataset(client, &event->sigrdataset);
(...)
```

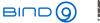

(日) (四) (日) (日) (日)

3

```
static isc result t
query_resume(query_ctx_t *qctx) {
        isc_result_t result;
       dns name t *tname:
        isc_buffer_t b;
        gctx->want restart = false:
        qctx->rpz_st = qctx->client->query.rpz_st;
        if (qctx->rpz_st != NULL &&
            (qctx->rpz_st->state & DNS_RPZ_RECURSING) != 0)
        Ł
                CCTRACE(ISC_LOG_DEBUG(3), "resume from RPZ recursion");
                qctx->is_zone = qctx->rpz_st->q.is_zone;
                gctx->authoritative = gctx->rpz_st->g.authoritative;
                RESTORE(qctx->zone, qctx->rpz_st->q.zone);
                RESTORE(qctx->node, qctx->rpz_st->q.node);
                RESTORE(gctx->db, gctx->rpz_st->g.db);
                RESTORE(qctx->rdataset, qctx->rpz_st->q.rdataset);
                RESTORE(qctx->sigrdataset, qctx->rpz_st->q.sigrdataset);
                qctx->qtype = qctx->rpz_st->q.qtype;
                if (actx->event->node != NULL)
                        dns_db_detachnode(qctx->event->db, &qctx->event->node);
                SAVE(qctx->rpz_st->r.db, qctx->event->db);
                qctx->rpz_st->r.r_type = qctx->event->qtype;
                SAVE(qctx->rpz_st->r.r_rdataset, qctx->event->rdataset);
                query_putrdataset(qctx->client, &qctx->event->sigrdataset);
(...)
```

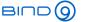

< □ > < □ > < □ > < □ > < □ > < □ >

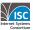

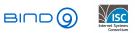

イロト イヨト イヨト イヨト

Witold Kręcicki

Stories from BIND9 refactoring

February 3, 2019 18 / 23

æ

Remember that:

• Your job is not to optimize the code

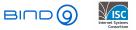

February 3, 2019

э

< 47 ▶

-

Remember that:

- Your job is not to optimize the code
- Your job is not to fix horrible bugs

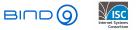

< 円

- Your job is not to optimize the code
- Your job is not to fix horrible bugs
- Your job is not to re-write pieces that look like they can be rewritten

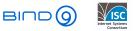

- Your job is not to optimize the code
- Your job is not to fix horrible bugs
- Your job is not to re-write pieces that look like they can be rewritten
- Your job is to refactor the code by cutting the function into smaller pieces

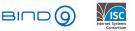

- Your job is not to optimize the code
- Your job is not to fix horrible bugs
- Your job is not to re-write pieces that look like they can be rewritten
- Your job is to refactor the code by cutting the function into smaller pieces
- I know it's tempting to do fix things, but it's really not the time

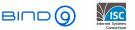

- Your job is not to optimize the code
- Your job is not to fix horrible bugs
- Your job is not to re-write pieces that look like they can be rewritten
- Your job is to refactor the code by cutting the function into smaller pieces
- I know it's tempting to do fix things, but it's really not the time
- Make comments, write bug reports, put post-it notes on your monitor but do not try to fix anything now

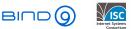

#### Don't be smart

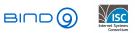

イロト イヨト イヨト イヨト

Witold Kręcicki

Stories from BIND9 refactoring

February 3, 2019 19 / 23

æ

• If a code block looks vaguely similiar to another code block that you just cut out - make a second function that might have exactly the same content

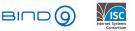

- If a code block looks vaguely similiar to another code block that you just cut out make a second function that might have exactly the same content
- If a function can be easily simplified that's fine, you'll do it later

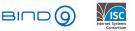

- If a code block looks vaguely similiar to another code block that you just cut out make a second function that might have exactly the same content
- If a function can be easily simplified that's fine, you'll do it later
- If some code is not reachable you'll cut it out later

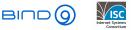

- If a code block looks vaguely similiar to another code block that you just cut out make a second function that might have exactly the same content
- If a function can be easily simplified that's fine, you'll do it later
- If some code is not reachable you'll cut it out later
- tl;dr; be a dumb code-cutting monkey

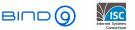

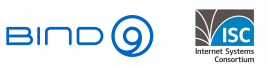

イロト イヨト イヨト イヨト

Witold Kręcicki

Stories from BIND9 refactoring

February 3, 2019 20 / 23

æ

• You might miss something that's important

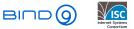

< 47 ▶

э

- You might miss something that's important
- You might not notice that the piece of code you just cut out has some side effects on the global function state

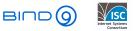

- You might miss something that's important
- You might not notice that the piece of code you just cut out has some side effects on the global function state ...and only realize that something's wrong 3 days later when DNS64 test fails for no apparent reason

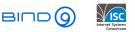

- You might miss something that's important
- You might not notice that the piece of code you just cut out has some side effects on the global function state ...and only realize that something's wrong 3 days later when DNS64 test fails for no apparent reason ... and you have to start from the beginning because you can't figure out what's wrong

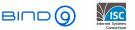

- You might miss something that's important
- You might not notice that the piece of code you just cut out has some side effects on the global function state ...and only realize that something's wrong 3 days later when DNS64 test fails for no apparent reason ... and you have to start from the beginning because you can't figure out what's wrong
- Cut one piece

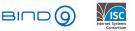

- You might miss something that's important
- You might not notice that the piece of code you just cut out has some side effects on the global function state ...and only realize that something's wrong 3 days later when DNS64 test fails for no apparent reason ... and you have to start from the beginning because you can't figure out what's wrong
- Cut one piece commit

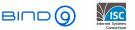

- You might miss something that's important
- You might not notice that the piece of code you just cut out has some side effects on the global function state ...and only realize that something's wrong 3 days later when DNS64 test fails for no apparent reason ... and you have to start from the beginning because you can't figure out what's wrong
- Cut one piece commit compile

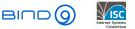

- You might miss something that's important
- You might not notice that the piece of code you just cut out has some side effects on the global function state ...and only realize that something's wrong 3 days later when DNS64 test fails for no apparent reason ... and you have to start from the beginning because you can't figure out what's wrong
- Cut one piece commit compile run all possible tests

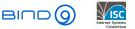

- You might miss something that's important
- You might not notice that the piece of code you just cut out has some side effects on the global function state ...and only realize that something's wrong 3 days later when DNS64 test fails for no apparent reason ... and you have to start from the beginning because you can't figure out what's wrong
- Cut one piece commit compile run all possible tests
- Don't take shortcuts or you'll pay

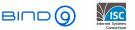

#### Write unit tests

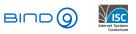

イロト イヨト イヨト イヨト

Witold Kręcicki

Stories from BIND9 refactoring

February 3, 2019 21 / 23

æ

• You now have a bunch of small, simple, testable functions

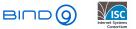

< 1 k

- You now have a bunch of small, simple, testable functions
- And you know how the code works and what to expect out of it

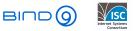

- You now have a bunch of small, simple, testable functions
- And you know how the code works and what to expect out of it
- So drop everything and write unit tests for the functions you've just created

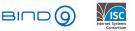

- You now have a bunch of small, simple, testable functions
- And you know how the code works and what to expect out of it
- So drop everything and write unit tests for the functions you've just created seriously, there will never be the better time to do this

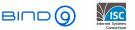

- You now have a bunch of small, simple, testable functions
- And you know how the code works and what to expect out of it
- So drop everything and write unit tests for the functions you've just created seriously, there will never be the better time to do this
- Seriously, just do it I didn't and now I really regret it

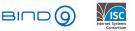

• Now you can fix thing not worrying that you'll break something

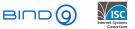

- Now you can fix thing not worrying that you'll break something
- Now is the time to fix bugs you've found

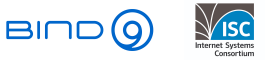

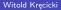

- Now you can fix thing not worrying that you'll break something
- Now is the time to fix bugs you've found
- Now is the time to optimize

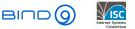

- Now you can fix thing not worrying that you'll break something
- Now is the time to fix bugs you've found
- Now is the time to optimize
- Now is the time to merge similiar functions

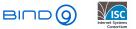

- Now you can fix thing not worrying that you'll break something
- Now is the time to fix bugs you've found
- Now is the time to optimize
- Now is the time to merge similiar functions
- The result is probably not perfect, but it's good enough to work on further

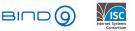

- Now you can fix thing not worrying that you'll break something
- Now is the time to fix bugs you've found
- Now is the time to optimize
- Now is the time to merge similiar functions
- The result is probably not perfect, but it's good enough to work on further
- Examples qname minimization, modules

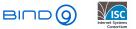

- Now you can fix thing not worrying that you'll break something
- Now is the time to fix bugs you've found
- Now is the time to optimize
- Now is the time to merge similiar functions
- The result is probably not perfect, but it's good enough to work on further
- Examples qname minimization, modules
- Remember to measure your code regularly

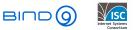

# Questions?

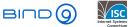

< □ > < □ > < □ > < □ > < □ >

Witold Kręcicki

February 3, 2019 23 / 23

æ